# **FICHE JAVASCRIPT 2 : LIRE ET METTRE EN MEMOIRE<sup>4</sup> pages**

## **PROMPT()**

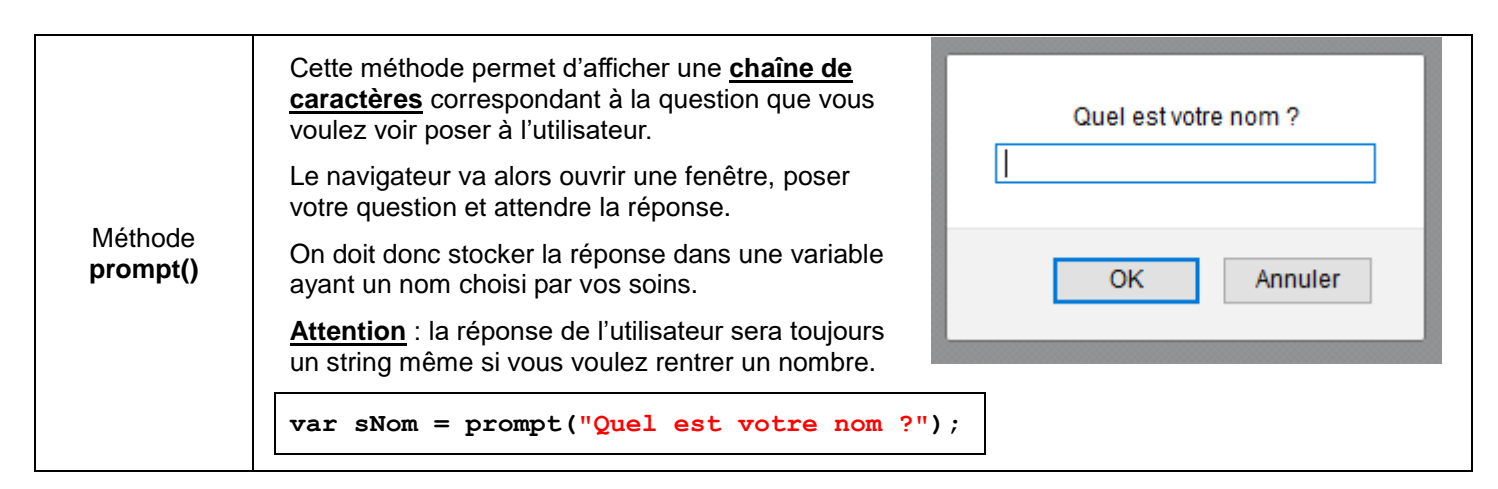

## **LES DIFFERENTS TYPES DE VARIABLES**

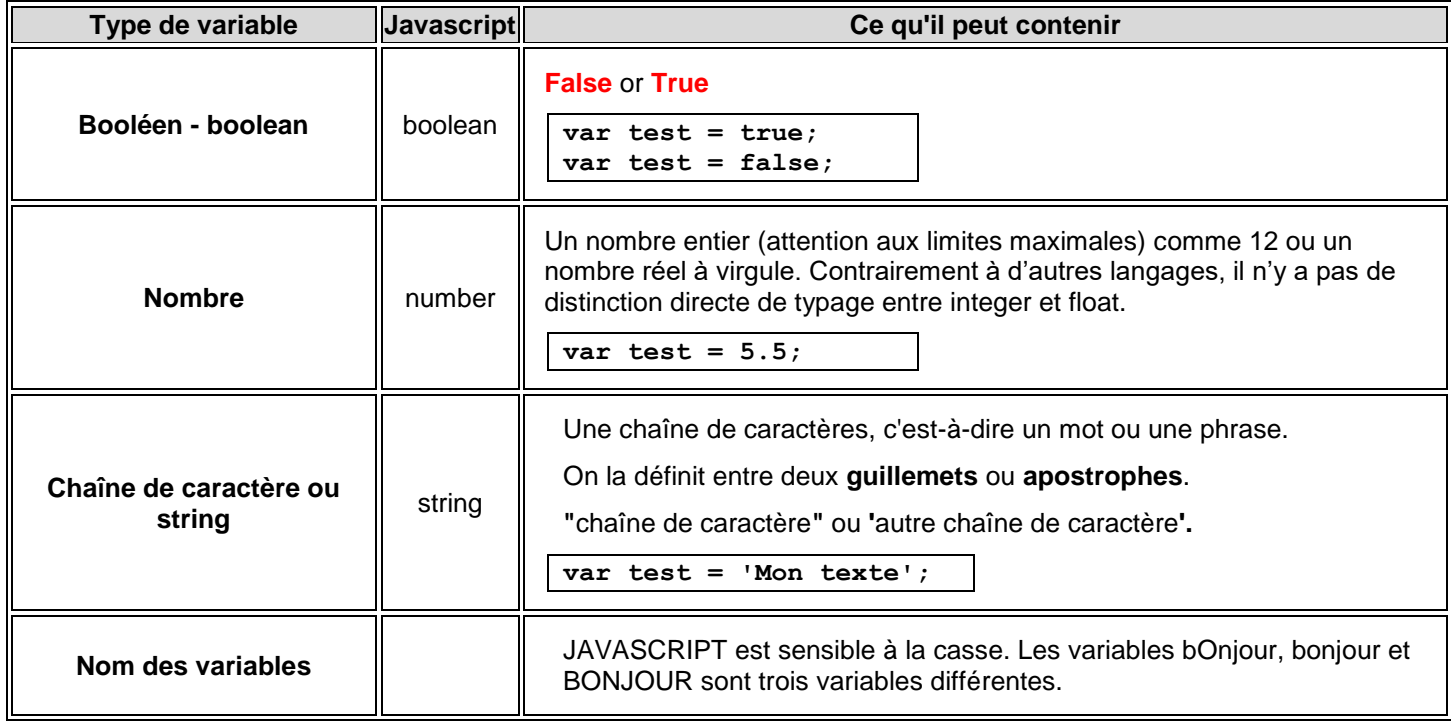

## **CHANGER LE TYPE DES VARIABLES**

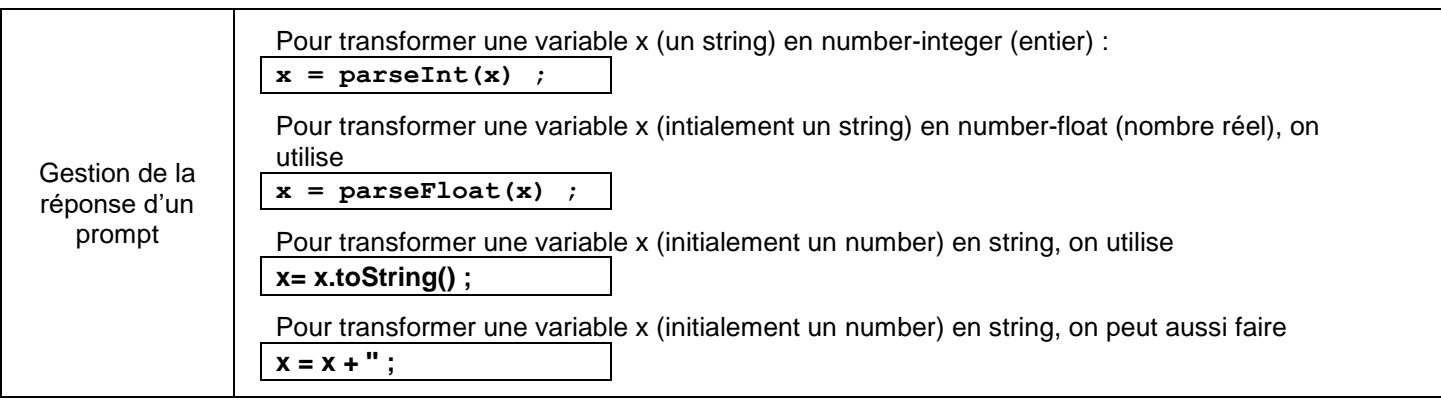

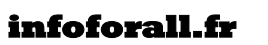

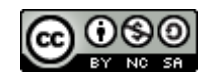

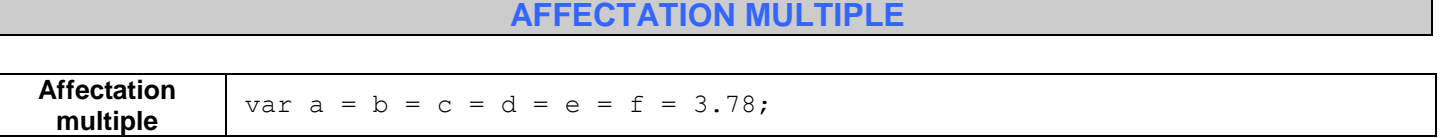

## **LA BALISE INPUT et deux exemples typiques**

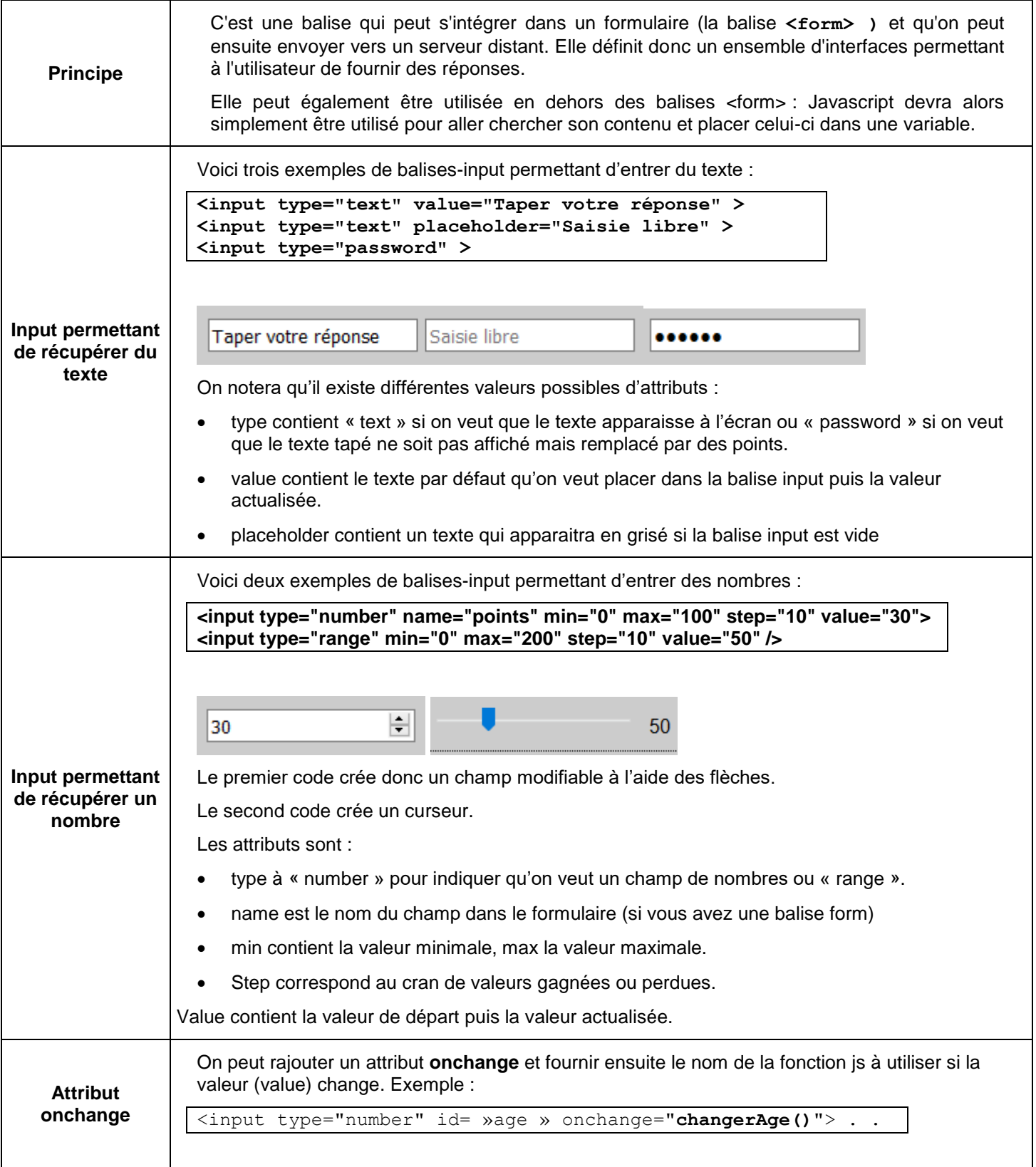

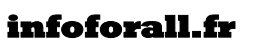

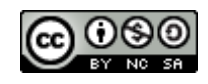

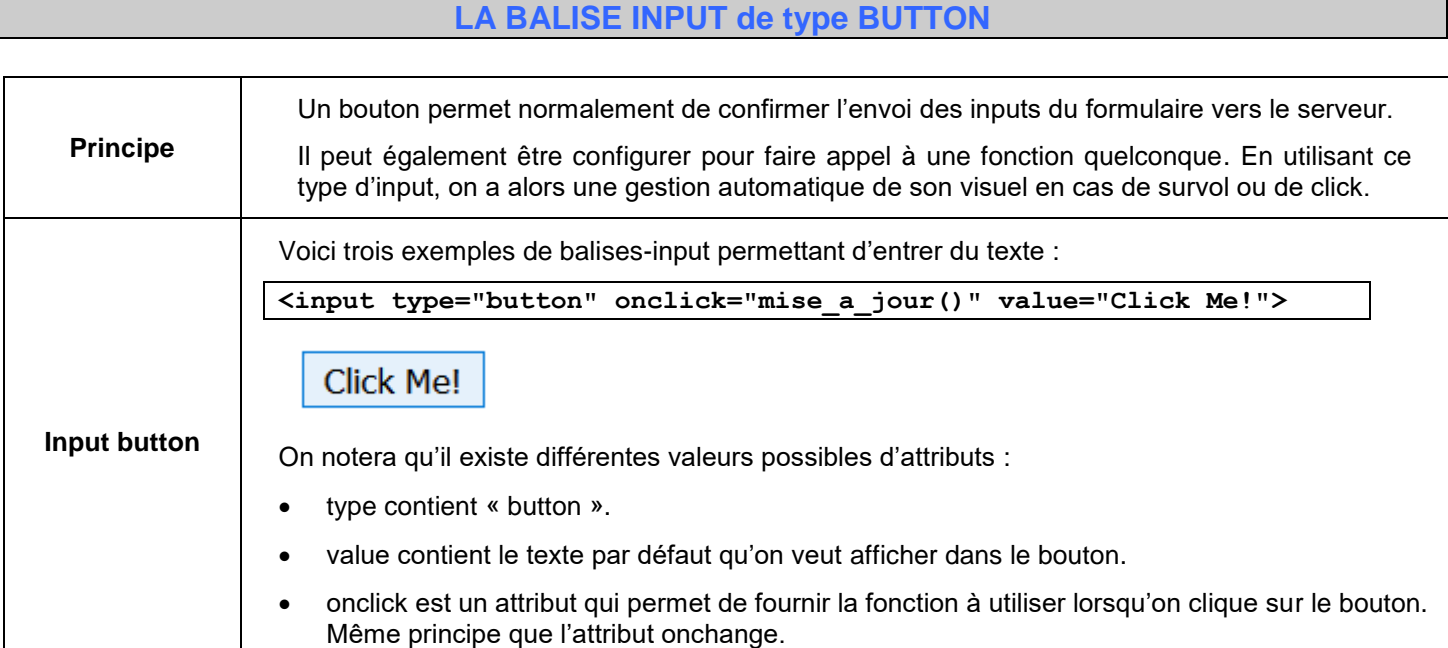

#### **Récupérer le contenu d'une balise input Principe** On peut accéder à une balise HTML depuis un script javascript en tenant de l'identifier avec son identifiant qu'on définit à travers l'attribut id. On pourra alors stocker cette référence dans une variable puis aller lire le contenu de ses attributs ou les modifier. **Récupération de l'adresse de la balise** Exemple : si on a une balise **<input type="text" id="age" … >** dans le HTML, on peut utiliser le code suivant pour en récupérer la référence dans Javascript : **var maRef= document.getElementById("age");** Une fois la référence trouvée, on peut facilement lire le contenu de l'attribut : **var maRef= document.getElementById("age");**

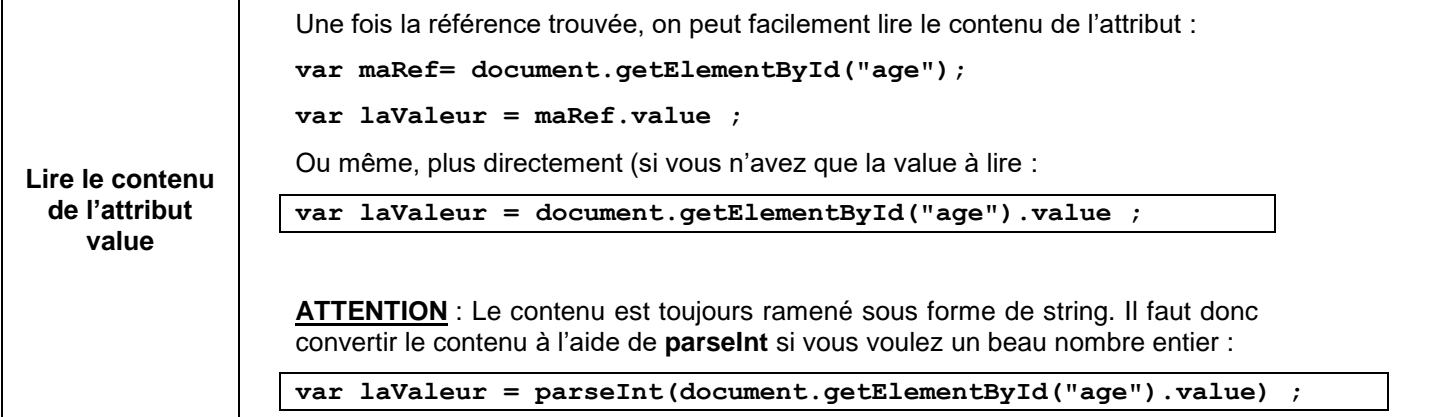

**Rappel : Récupérer et modifier le contenu d'une balise de texte (<p>, <h1>…)**

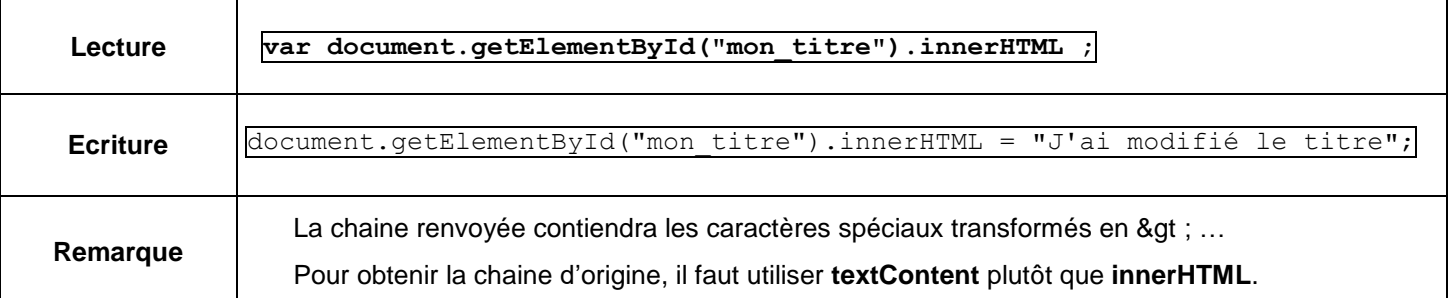

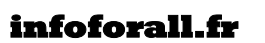

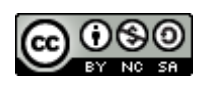

## **CODAGE DES ACTIONS CONDITIONNELLES : IF (premier contact)**

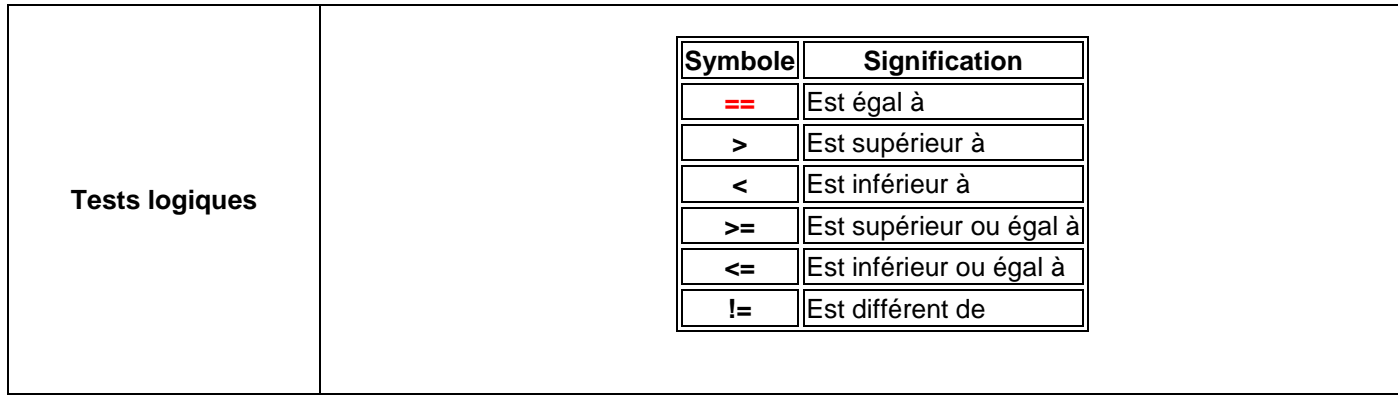

Attention : les instructions à traiter sont comprises par Javascript à l'aide des **accolades**.

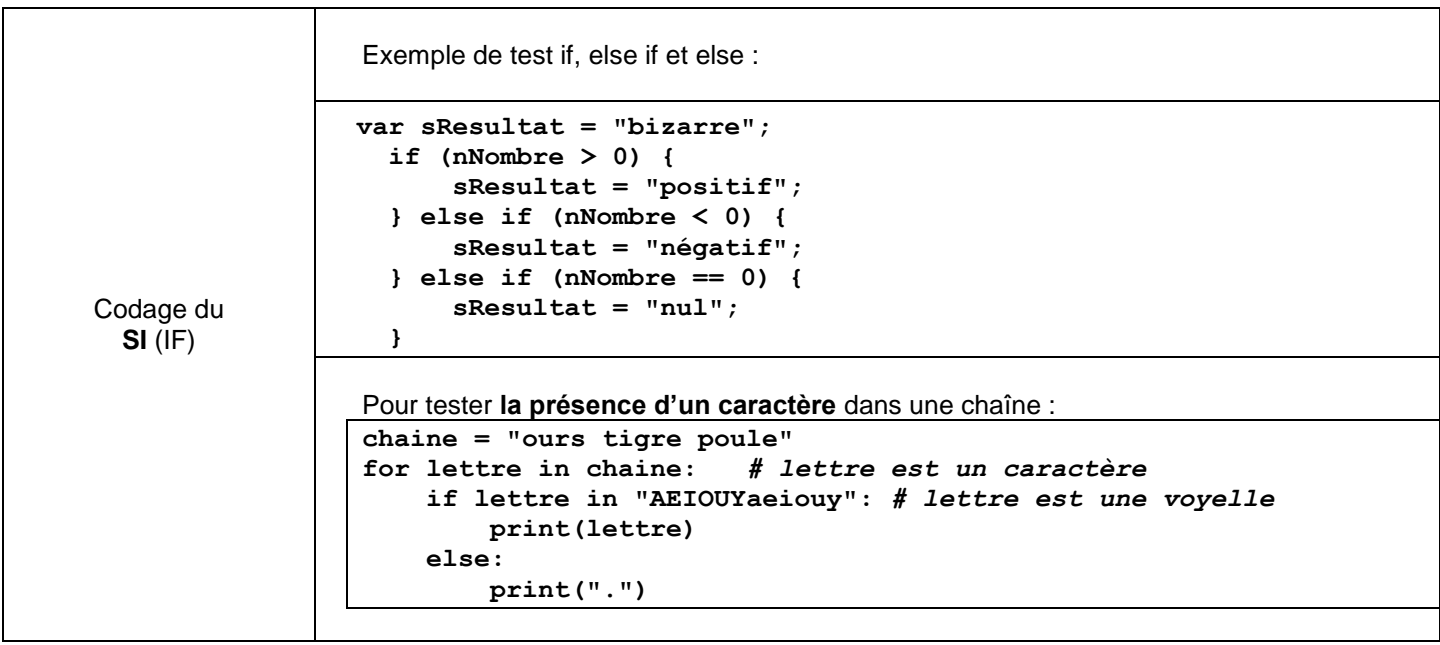

#### **Edition du contenu normalement fixe**

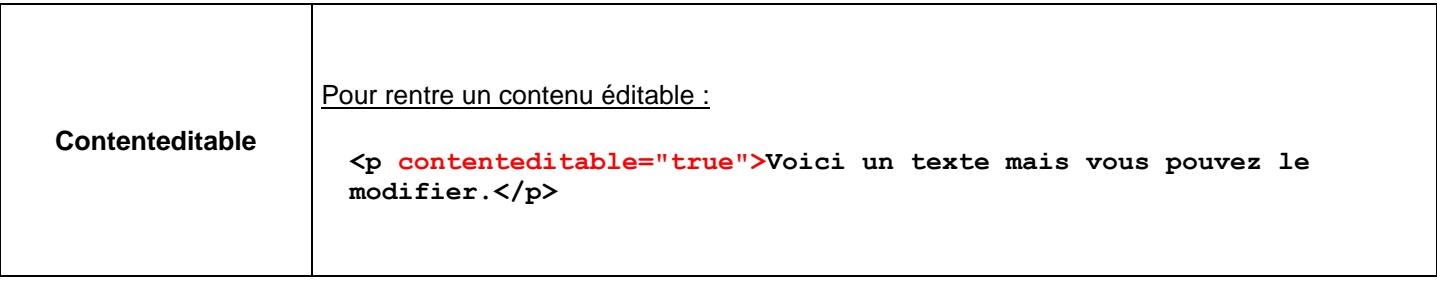

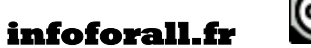

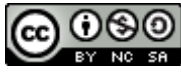